## SAP ABAP table CRMC\_MCAL\_GC\_ET {Global Calendar Event texts}

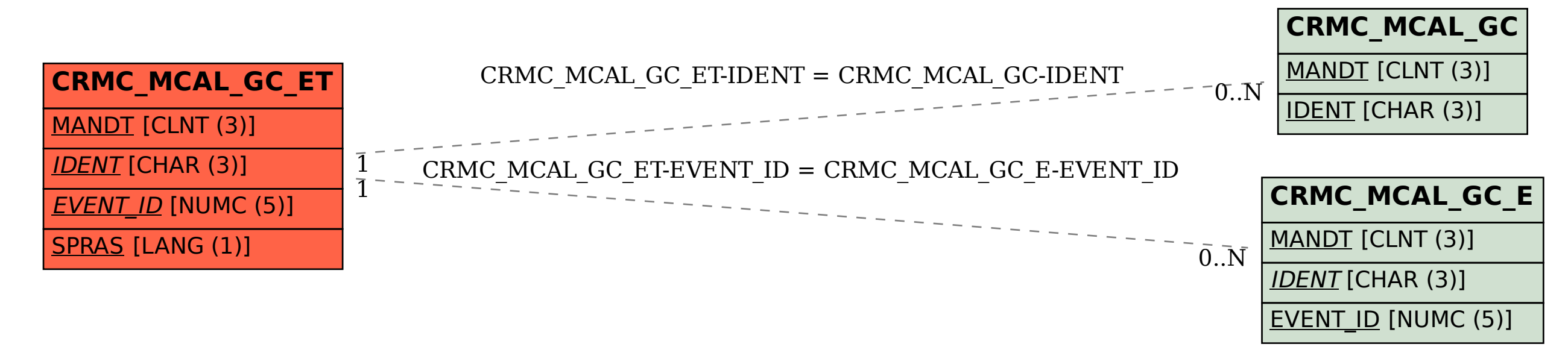